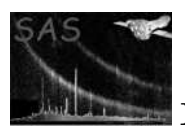

### emproc

January 27, 2025

Abstract

Process the epic mos part of an Observation Data File.

# 1 Instruments/Modes

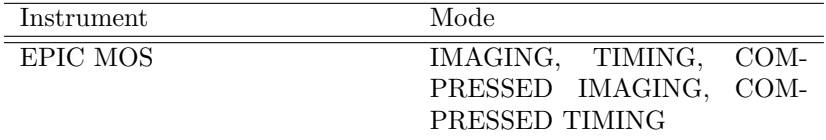

## 2 Use

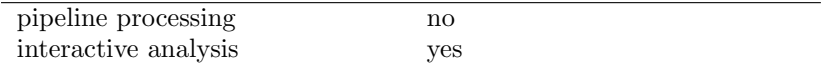

## 3 Description

emproc is one of the two tasks in the SAS package epicproc. Please refer to the documentation in epicproc for information on most of the functionality available in emproc.

In the following we describe some of the MOS-specific task parameters. These can be found in the parameter dialog box labeled Details, but there are a few exceptions to this rule as noted below. The following subsections are titled as the panes in the parameter dialog.

The parameter dialog box is automatically displayed if the task is run from the SAS graphical user interface sas. On the command line one can achieve the same effect by typing emproc -d. (See also the documentation of package taskmain.)

### 3.1 Flow Chart

In the figure 3.1 there is a sketch of the pipeline with all the tasks that emproc execute. A default execution of emproc can be easily tracked, just simply following the red arrows.

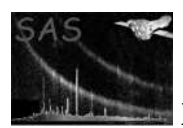

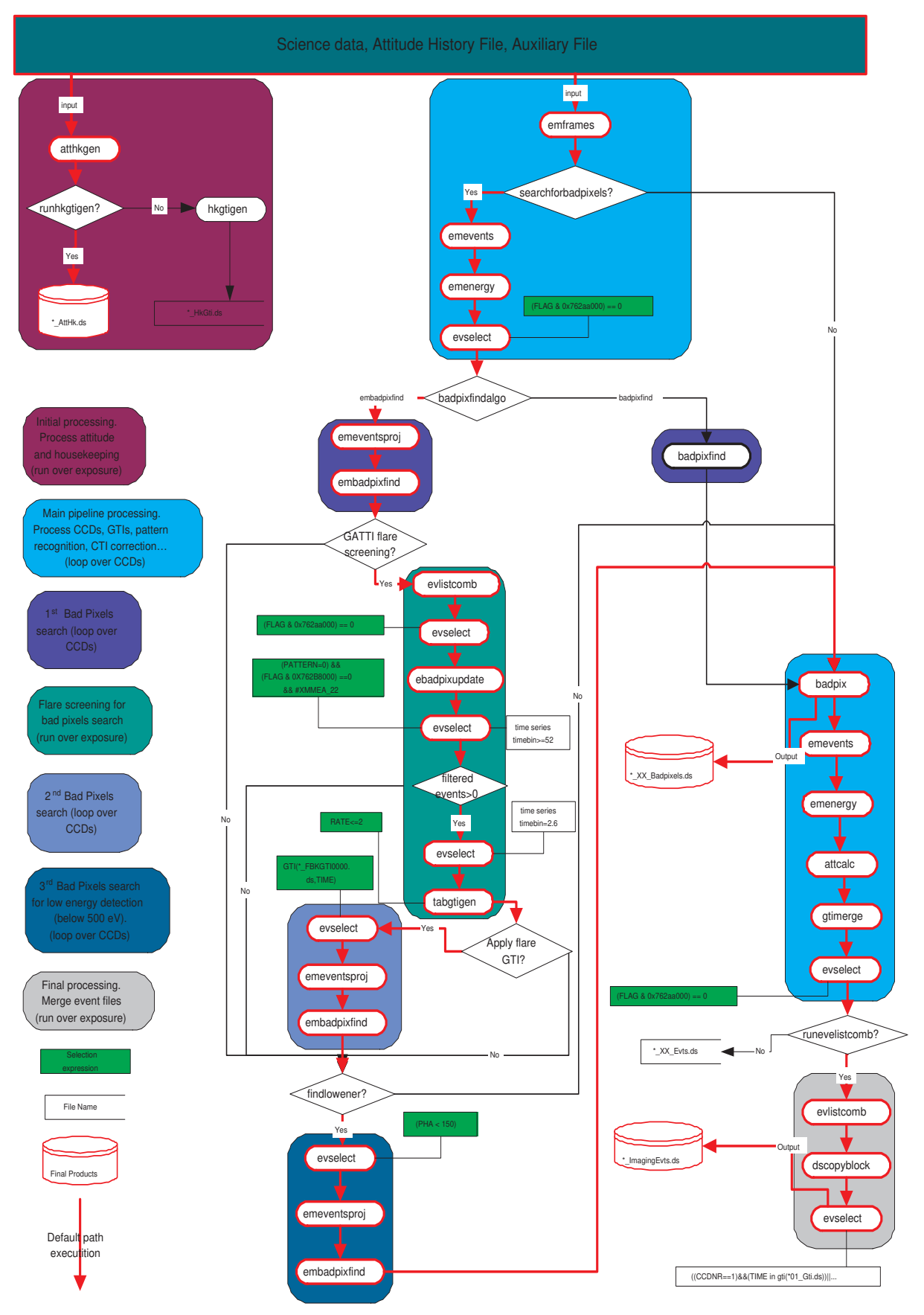

emproc pipeline.

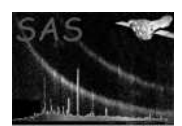

### 3.2 Bad Pixels

emproc has a more sensitive algorithm for bad pixels detection which is embadpixfind (refer to this tash for further information). This task has been developed for finding bad pixels in an EPIC-MOS image in a completely automatic way.

If part of the exposure is affected by flares, this can seriously reduce the power of the bad pixels search (flares act as noise for the bad pixels and make detecting them more difficult). Therefore an intermediate flare screening is necessary (Fig ??). The bright pixels (which can perturb the flare screening) are flagged using ebadpixupdate. The resulting files are used to generate Good Time Intervals outside flares. Then the bad pixel search is run a second time on the data outside flares, in incremental mode.

Before applying this flare screening, we check the data quality inspecting the field of view value of each CCD (GATTI flare screening in Fig 3.1). If we obtain a value greater than 3 arcmin, we consider that the flare screening can be applied.

For embadpixfind the algorithm is called a third time (incrementally) on energies below 500 eV (and after flare screening), unless findlowener=N. This sometimes detects bad pixels more easily, because most appear at low energy.

Parts of the observation can be excluded from the search for bad pixels by giving emproc an additional GTI file via the parameters withbadpixgti and badpixgti.

For instance:

#### emproc withbadpixgti=yes badpixgti=mygti.ds

#### 3.3 Details

In general there is no need to modify any of the parameters described in this section.

#### 3.3.1 emframes

#### 3.3.2 emevents

The following emevents parameters can be altered: keepsifluor, randomizeposition, rejectrows, maxeventsperrow, and randomizetime.

#### 3.3.3 emenergy

The following emenergy parameters can be altered: useccfdarkframe, randomizeenergy, correctcti, correctgain and ontimepha.

#### 3.4 Examples

emproc selectinstruments=yes emos1=yes

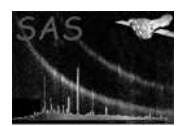

Process only the imaging exposures for EMOS1.

emproc timing=yes withsrccoords=yes srcra=xxx srcdec=xxx

Process also the timing exposures. The source coordinates should be given. (See also the task emframes.)

## 4 Parameters

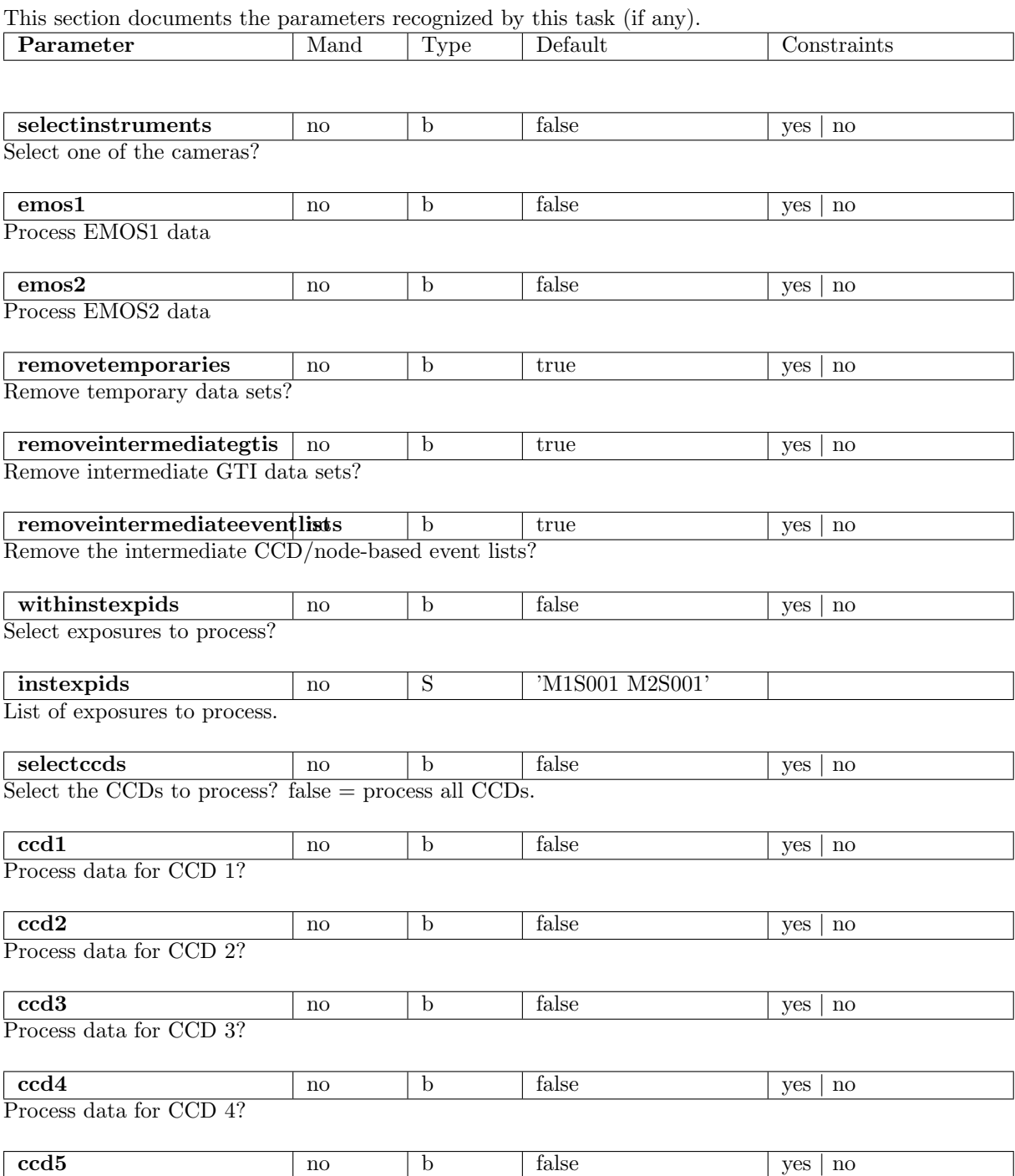

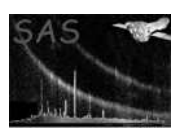

Process data for CCD 5?

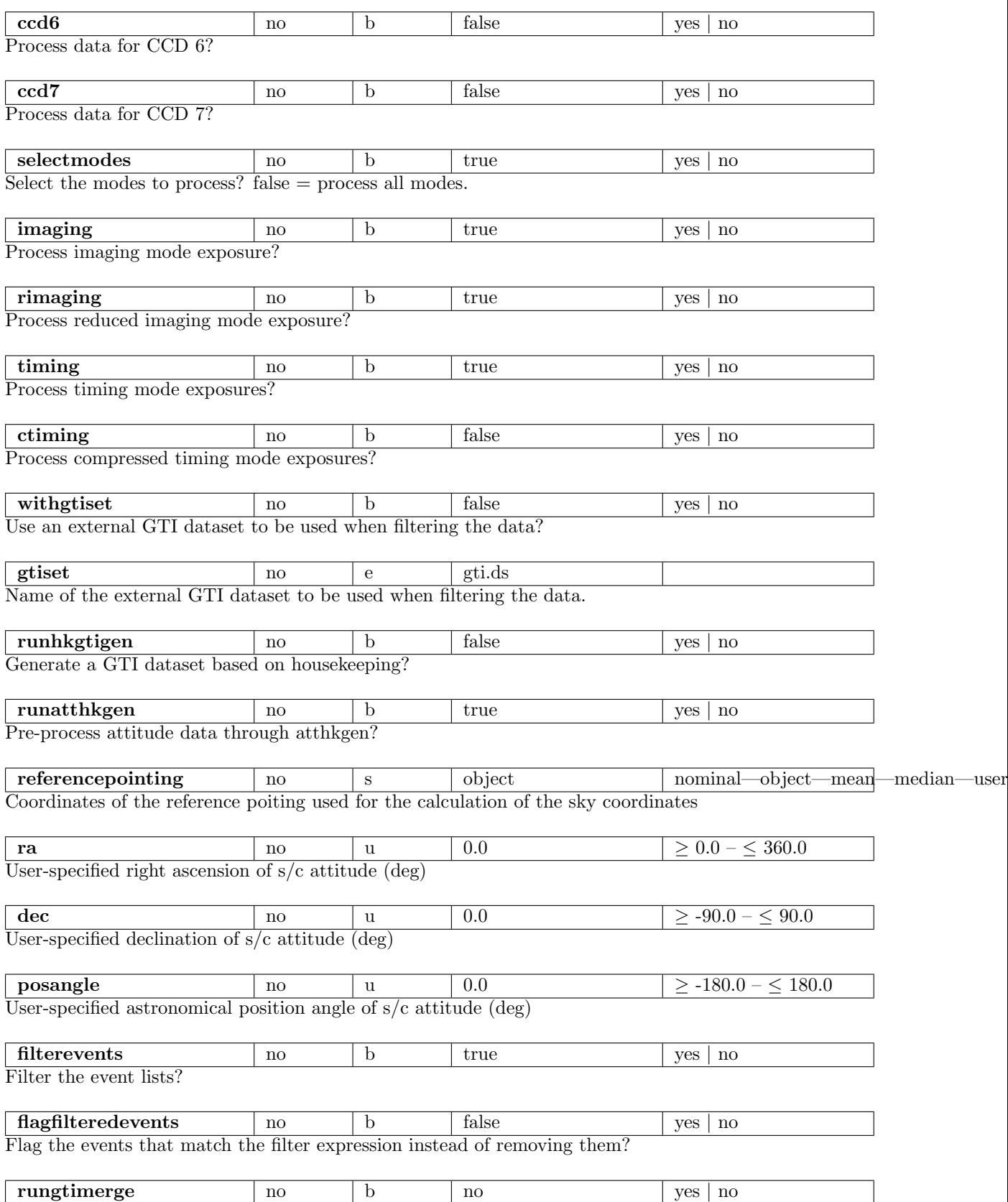

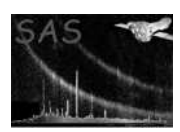

Merge GTIs from each CCD

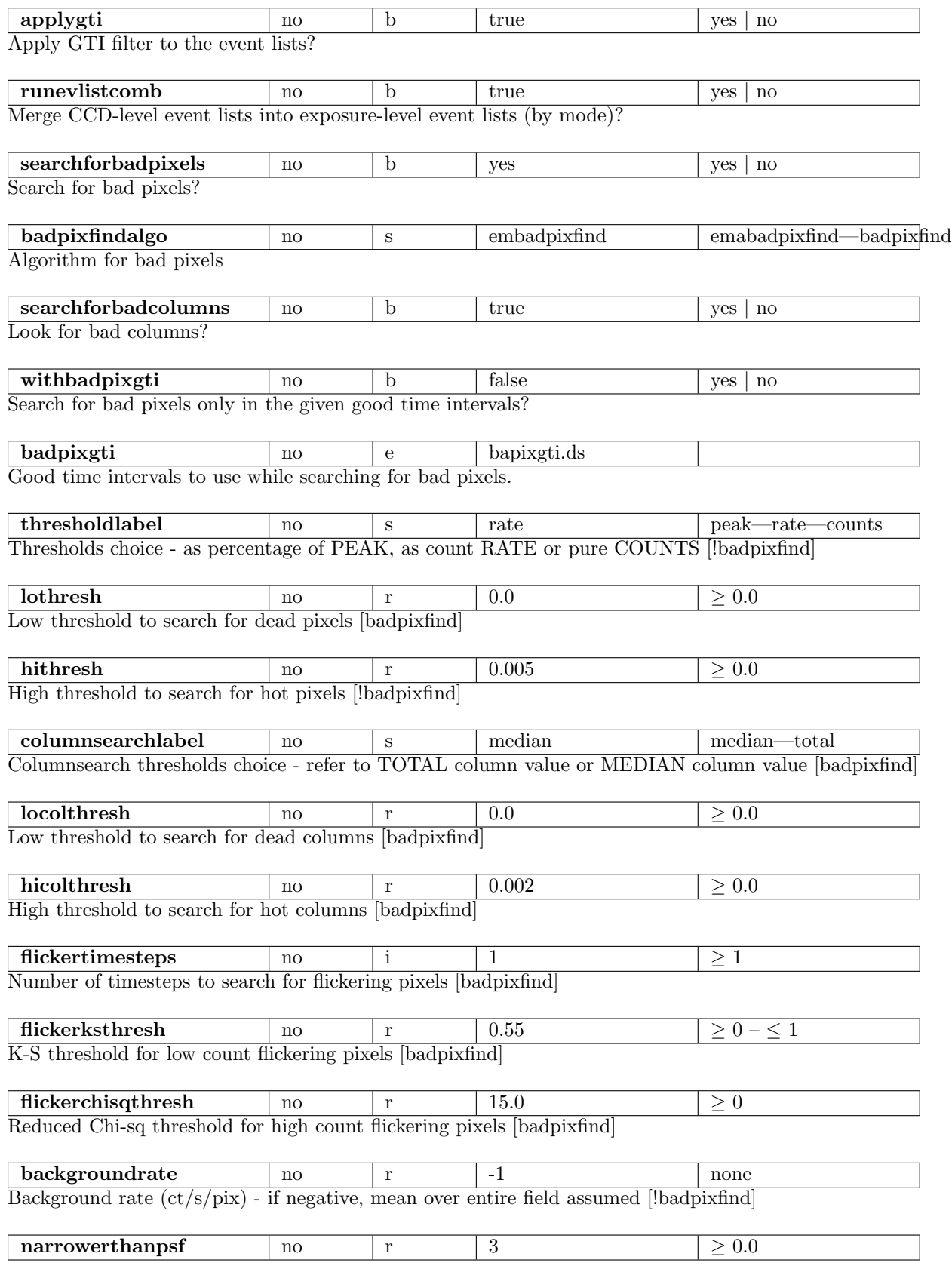

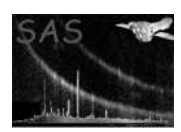

PSF-pixel(s) comparison - 1:equal to PSF,  $i$ 1:more compact [!badpixfind]

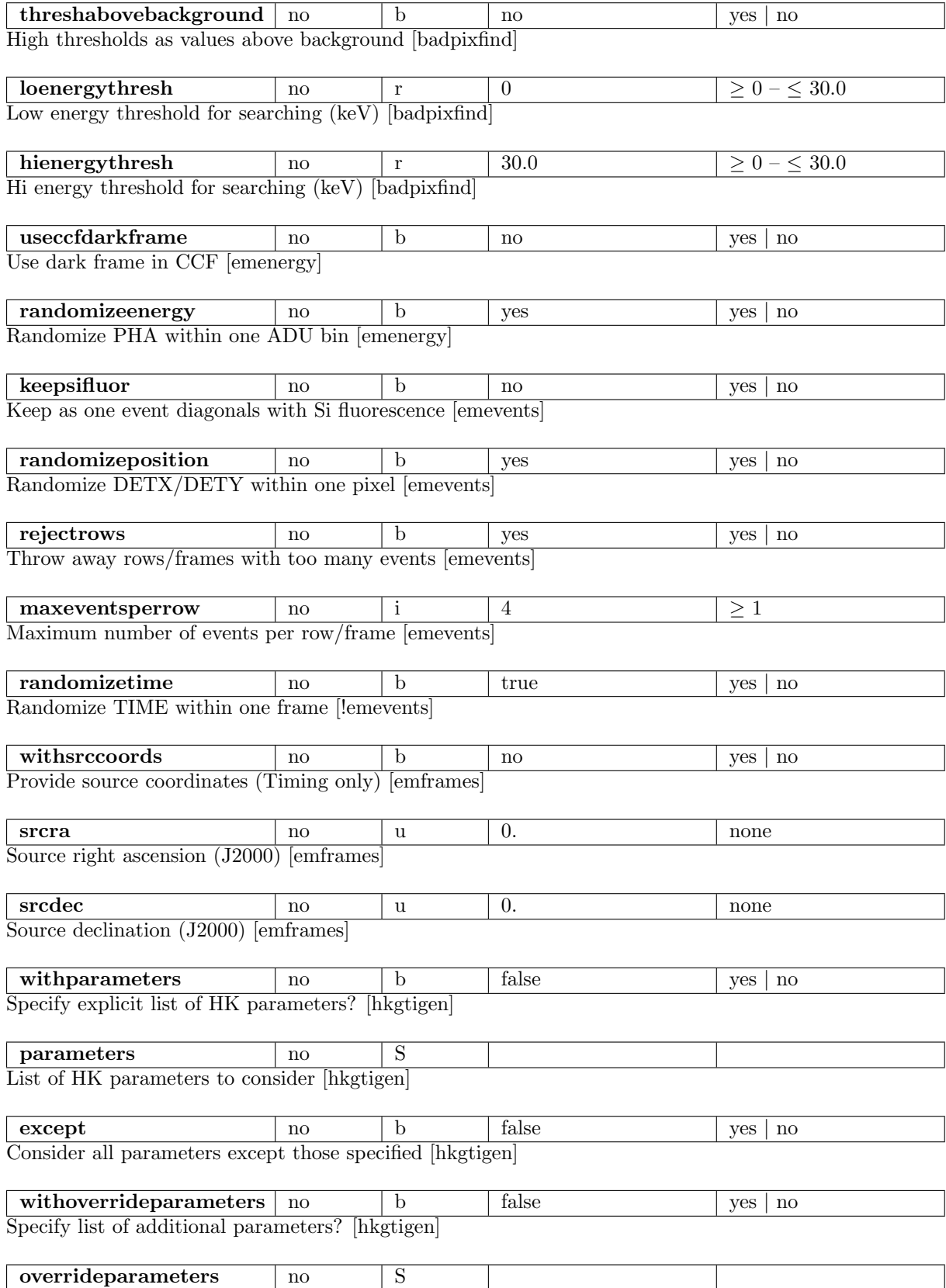

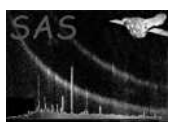

List of override/additional parameters [hkgtigen]

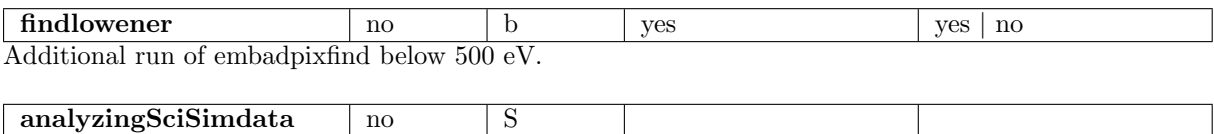

Set up the configuration to analyze SciSim data with emproc

## 5 Errors

This section documents warnings and errors generated by this task (if any). Note that warnings and errors can also be generated in the SAS infrastructure libraries, in which case they would not be documented here. Refer to the index of all errors and warnings available in the HTML version of the SAS documentation.

#### SubTaskError (warning)

emproc has detected an error from one of the sub-tasks. corrective action: The processing of the current data set is abandoned.

#### NoEventListsToMerge (warning)

There are no event lists to merge into an exposure-level data set. This can be caused by errors in some of the tasks. Examine the output of emproc. See also the warning SubTaskError. corrective action: none

#### IntermediateEventListsNotRemoved (warning)

The user set runevlistcomb and removeintermediateeventlists to true, and the event list combination stage failed. As a consequence emproc does not remove the intermediate event lists. corrective action: The intermediate event lists are not removed.

### References